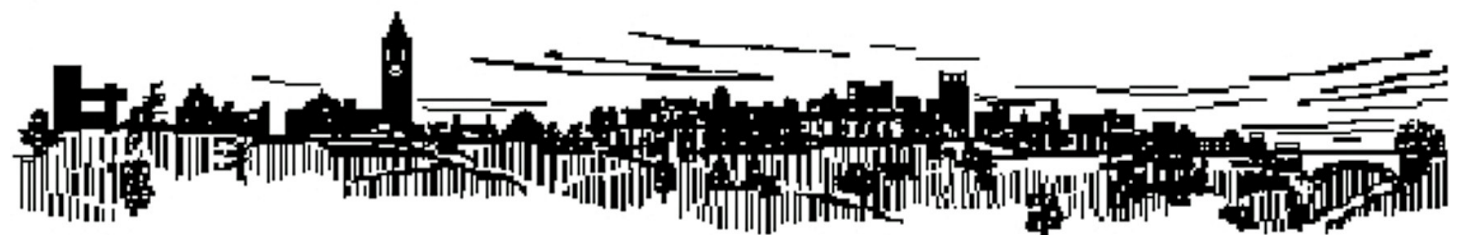

## **Software and Computer-based Instructional Materials VisualFEA by Jae Young Lee**

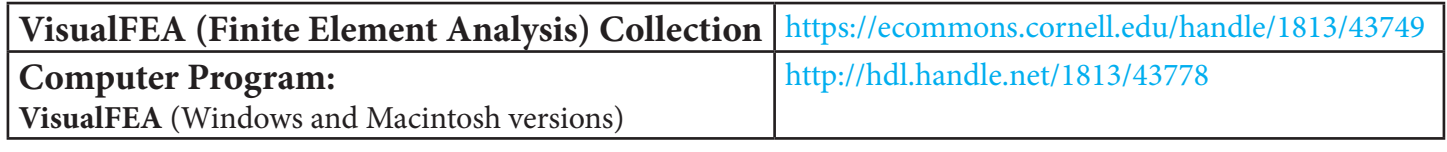

AUTHOR: Lee, Jae Young

ABSTRACT: VisualFEA is an easy-to-use but powerful finite element analysis program, full-fledged with preand post-processing capabilities. The program has a unique feature for computer-aided education of structural mechanics and finite element method. The educational functions cover a number of topics in the subjects. They are devised to enhance understanding of complex concepts and procedures through graphical simulation and visualization. The program is provided here as a teaching aid for instructors and as a practicing tool for students.

DESCRIPTION: Hardware requirement for Computer Program(Windows) is Windows PC with Windows XP, 7, 8, 10... Processing Size limit: 1,000 nodes...Time limit: none.

 Hardware requirement for Computer Program(MacOSX) is Macintosh (Intel) with OSX...Processing Size limit: 1,000 nodes...Time limit: none.

Contact jylee@jbnu.ac.kr to obtain a free extended version for use in lecture courses

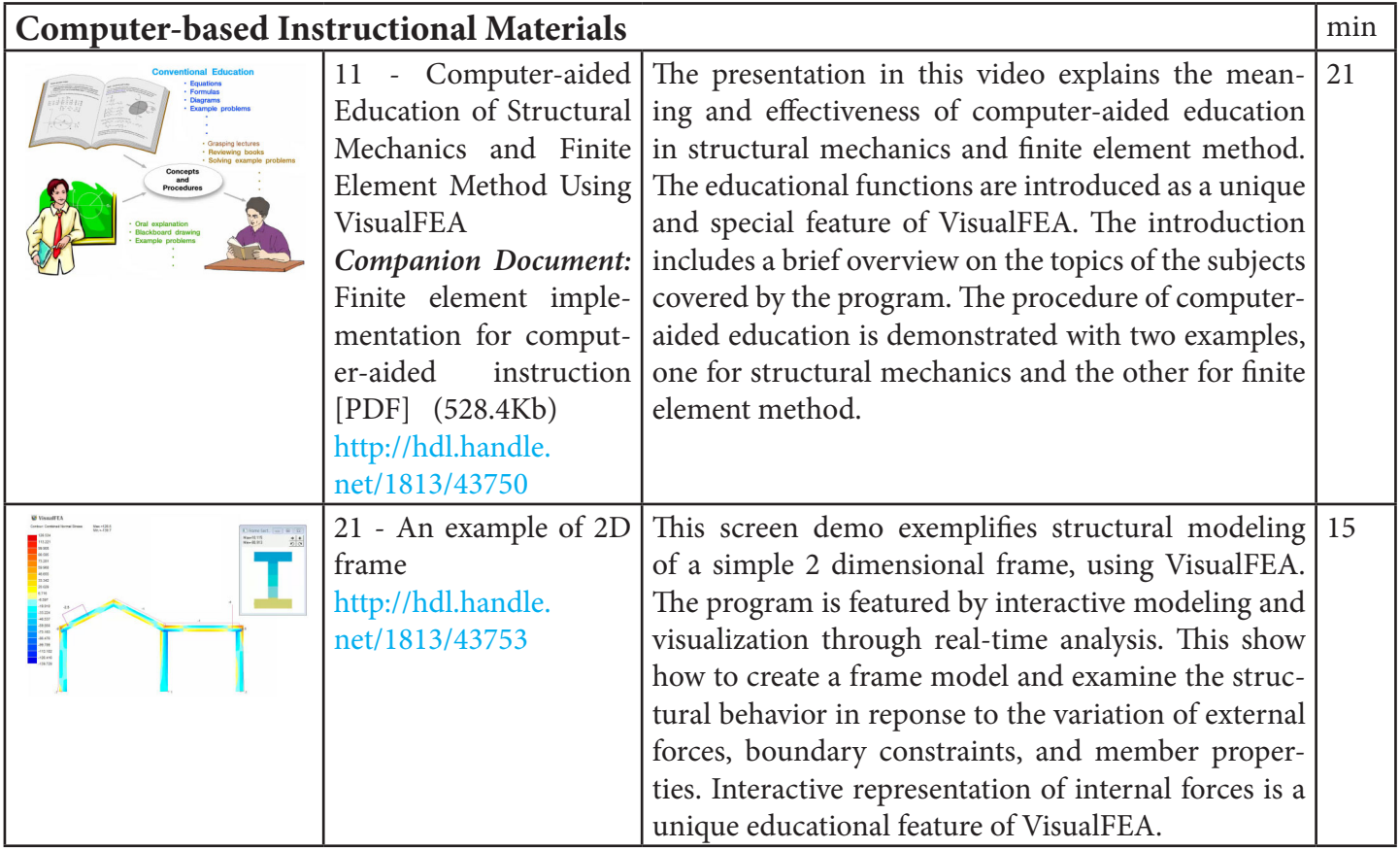

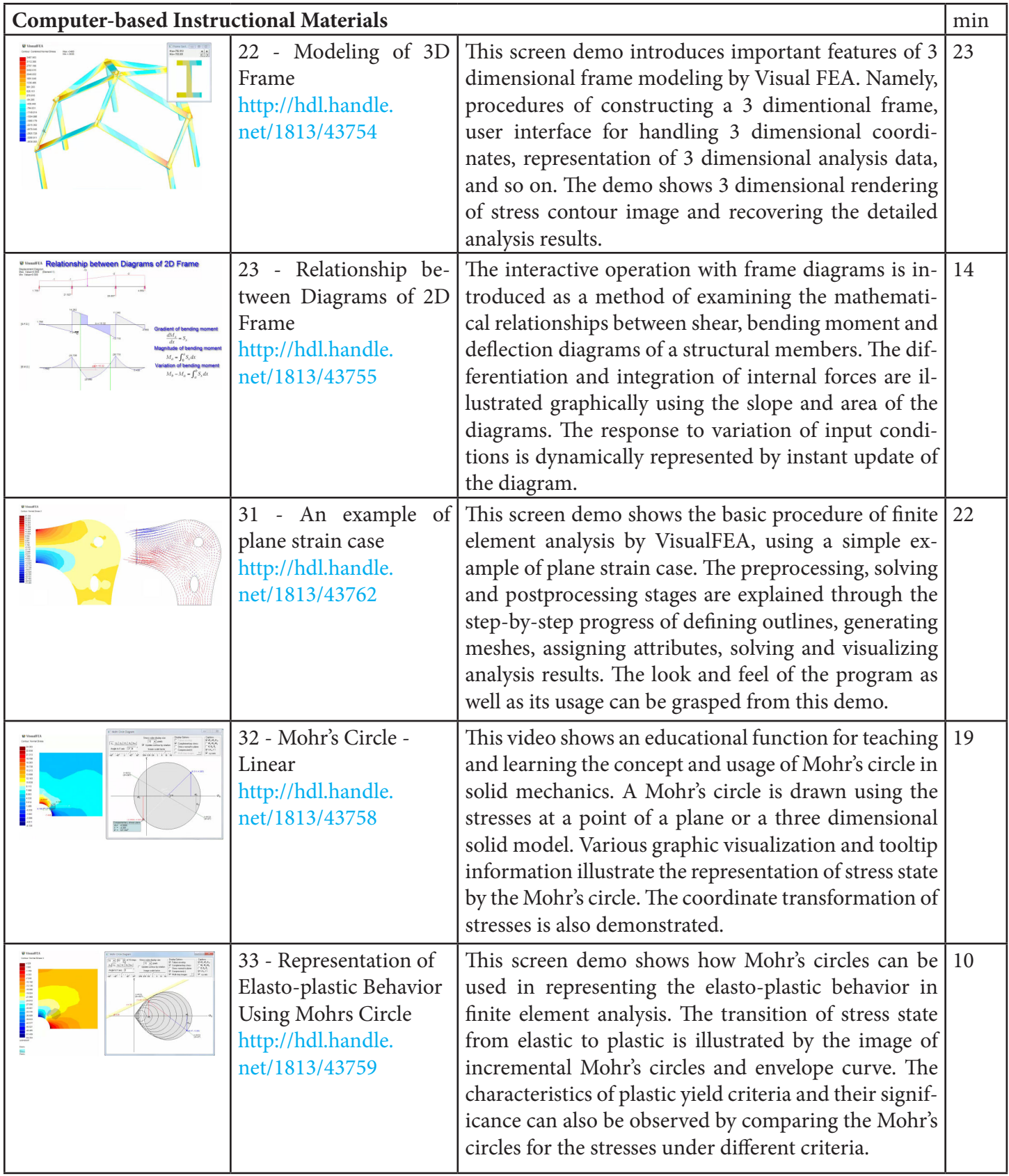

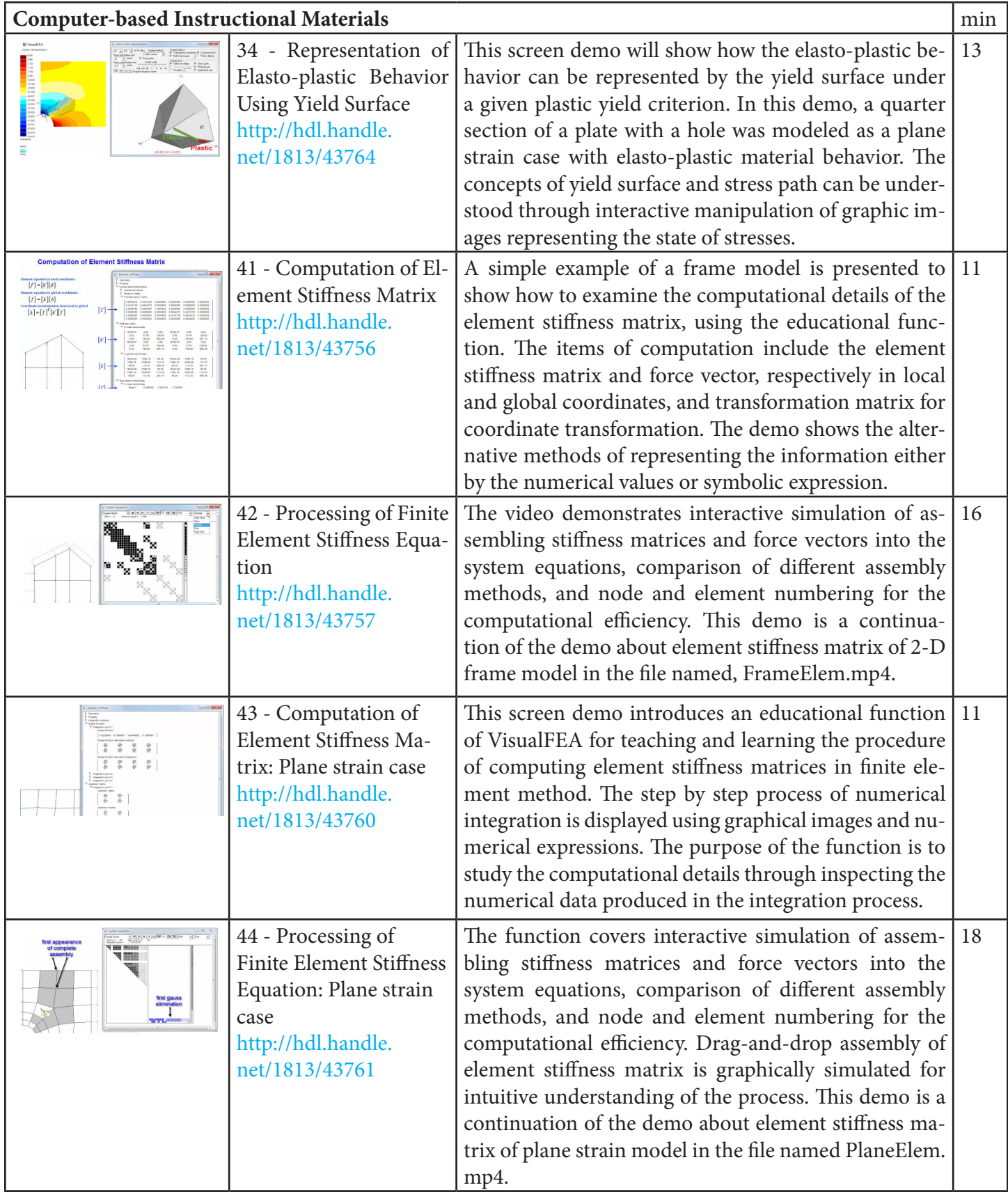

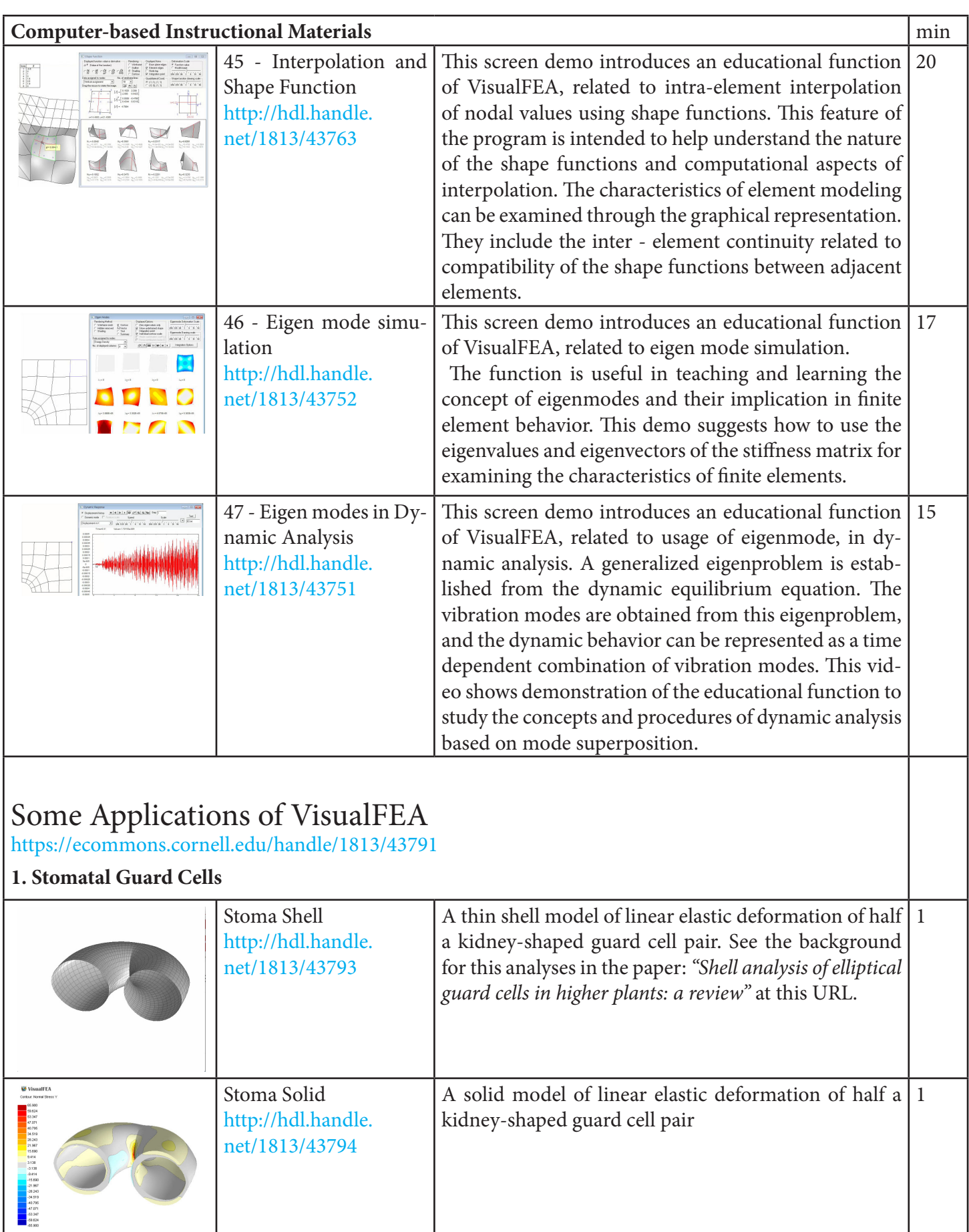

net/1813/43794

S

 $\sqrt{2}$ 

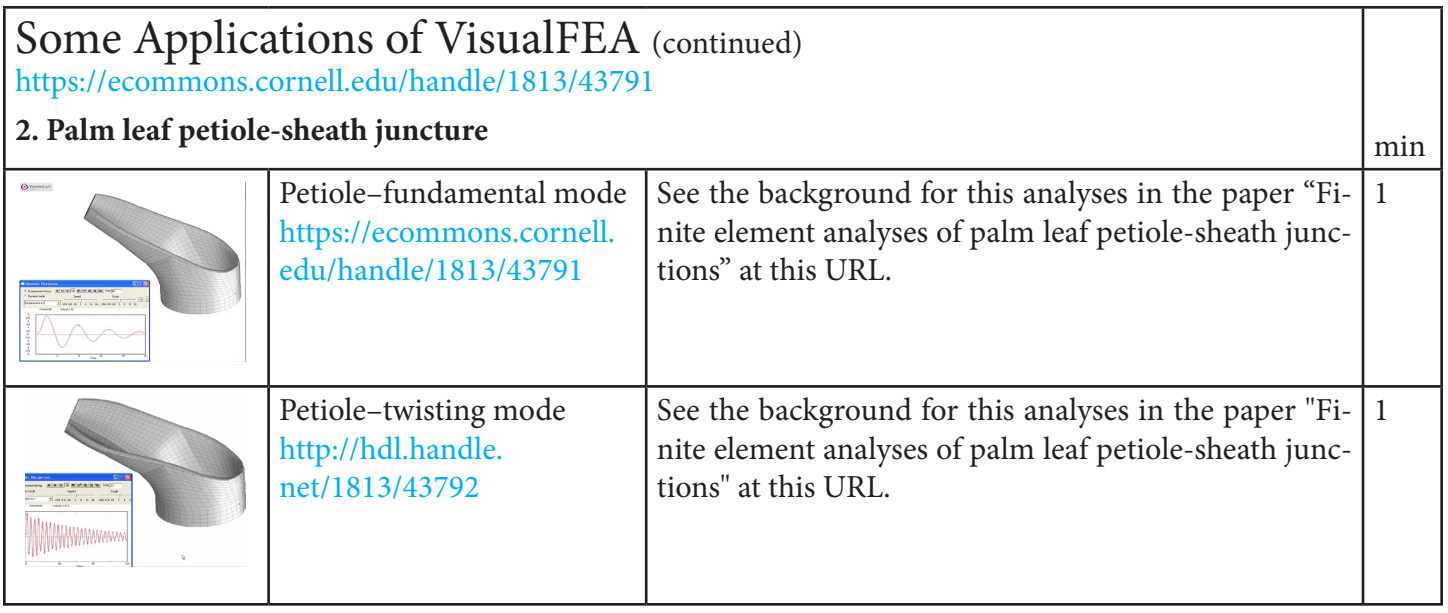